**2.** The tables below, **STUDENT, SUPERVISOR** and **SUPERVISIONS** are extracts of records kept in MOKASA UNIVERSIRY for project supervisions.

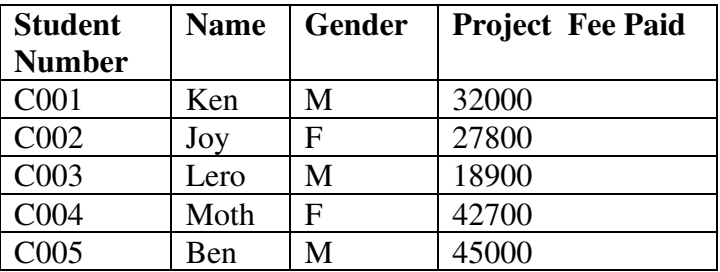

**Table 1 STUDENTS TABLE** 

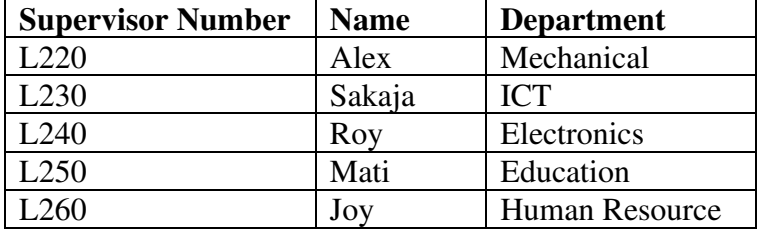

**Table 2 SUPERVISOR S' TABLE** 

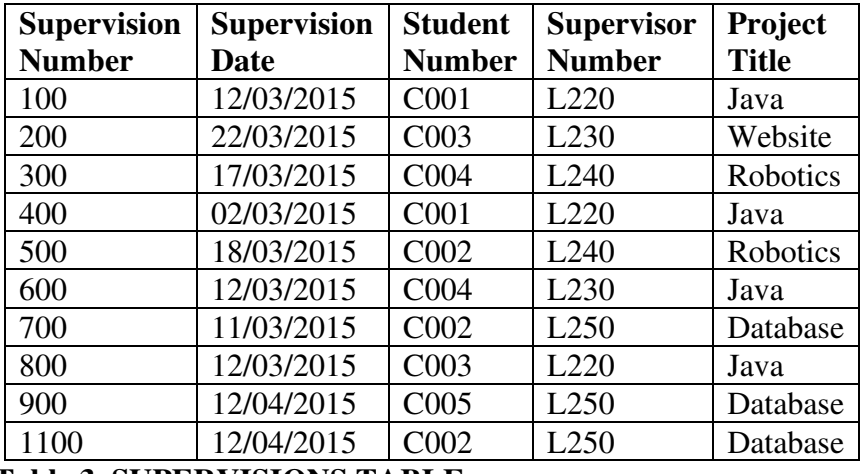

**Table 3 SUPERVISIONS TABLE** 

**a)** Using a database application software, create a database file named **PROJECT** (1mk)

**b)** Create three tables named **STUDENT, SUPERVISOR** and **SUPERVISIONS** as shown above.

- (9mks)
- **c)** Set the primary key for each table. (3mks) **d)** Create relationships among the tables. (2mks) **e)** Enter the data in the table **STUDENT, SUPERVISOR** and **SUPERVISIONS** as shown above.
- (9mks) **f**) Create a form for each table above. (3mks)
- **g)** Create a query named **BALANCE** to display student name, Gender, project fee balance per student, given that the total project fee is **Ksh.50000**. (4mks)
- **h)** Create a query named **BALANCE2** to display students' Names, project title whose fee balance is above **Ksh.20000.** . (4mks)

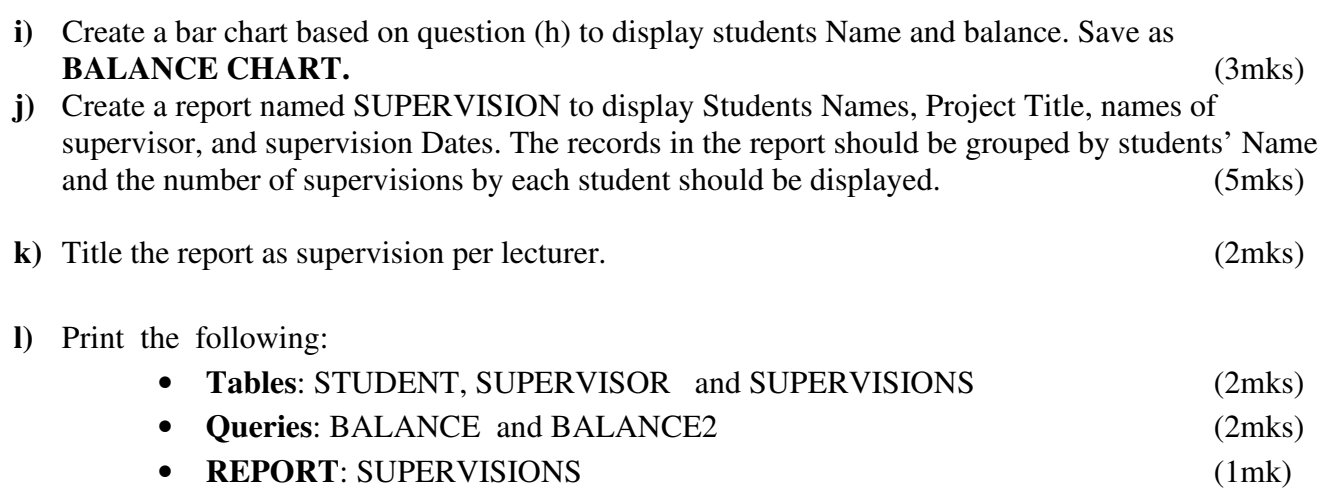